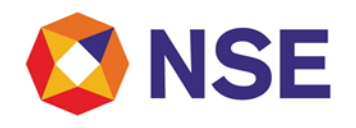

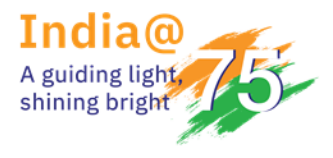

# **National Stock Exchange of India Limited**

### **Circular**

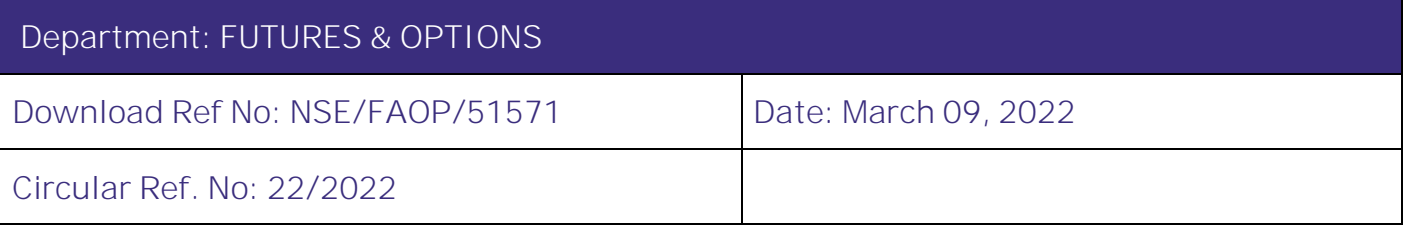

All Members,

**Mock trading on Saturday, March 12, 2022 New version of NEAT+ 7.5.2**

Exchange will be conducting a mock trading session in the Futures & Options Segment on Saturday, March 12, 2022 as per the following schedule:

**Mock trading from Primary Site:**

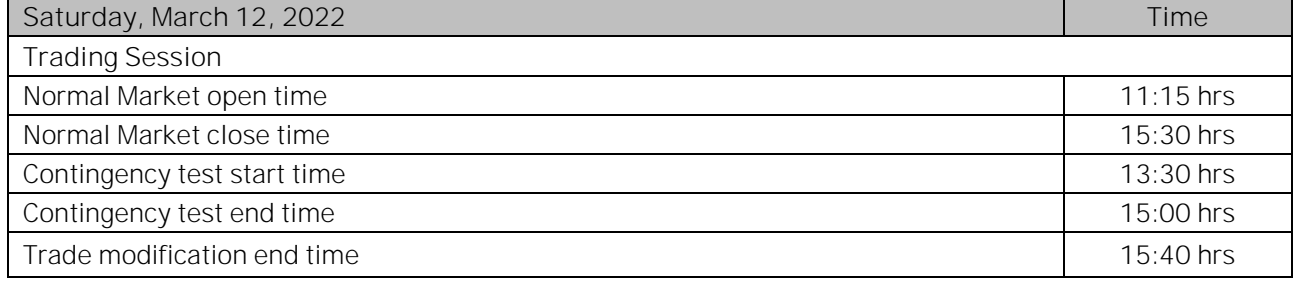

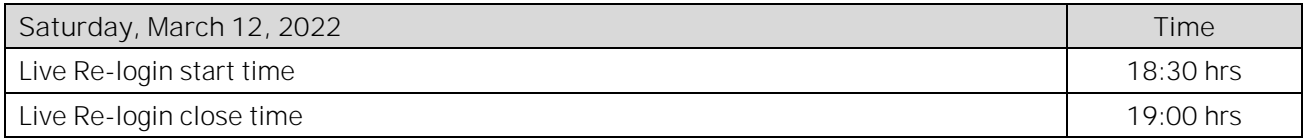

The Exchange shall be releasing new version of NEAT+ 7.5.2. The new version shall be available for download from March 11, 2022 at 17:00 hours onwards on NSE Extranet path /common/NEATPlus752.

**Login with the version NEAT+ 7.5.1 shall be discontinued from March 26, 2022 (Mock).**

UCC and PAN shall be validated for all orders (PRO and CLI) at the time of order entry with details as uploaded by members in UCI online. In case of mismatch, the order shall be rejected by Exchange and an appropriate error message shall be displayed. The same validation shall also be applicable for UCC and PAN in the trade modification request submitted by the members on the trading system.

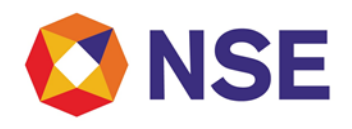

## **National Stock Exchange of India Limited**

**Please note that the aforesaid UCC / PAN validation will be available only for testing in the Mock session and same will be reverted after completion of mock on March 12, 2022.**

For other important instructions regarding the mock trading, kindly refer to the following Annexure:

Annexure 1: Important instructions regarding mock trading session. Annexure 2: Pre-requisites / General guidelines for participating in the Mock environment. Annexure 3 : Additional features

**For and on behalf of National Stock Exchange of India Limited**

**Khushal Shah Associate Vice President**

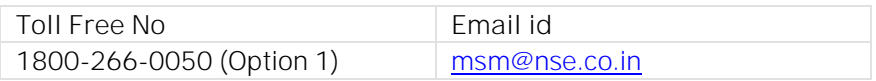

#### **Annexure 1**

#### **Important instructions regarding mock trading session**

- 1. Refer to Exchange consolidated circular download ref no NSE/MSD/45703 dated September 15, 2020 for Interactive Connectivity Parameters.
- 2. Installation procedure for NEAT+ is available on extranet path /common/Installation\_Procedure.
- 3. Members are requested to refer to circular reference no. NSE/MSD/46441 regarding Testing of software used in or related to Trading and Risk Management. Members may choose to participate either in Mock Trading Session or Simulated environment for fulfilling their regulatory requirements in accordance to SEBI circular no. SEBI/HO/MRD1/DSAP/CIR/P/2020/234 dated November 24, 2020.
- 4. Trades resulting from this session shall not attract any obligation in terms of funds pay-in and/or payout.
- 5. **With reference to Exchange circular NSE/ISC/51355 Dated February 18, 2022 issued by Investor Services Cell and updated from time to time, only valid and compliant UCC / PAN uploaded by members before cutoff time in UCC system and approved by Exchange shall be available for trading in the mock session. In case of any queries for status of UCC and/or reporting, members may connect with UCI team. (uci@nse.co.in)**
- 6. Kindly participate actively in the mock trading session from all trading software and re-login into live environment to check the connectivity and to avoid login problems on March 14, 2022.
- 7. Kindly refer to the website of NSE at www.nseindia.com for any information which may be updated by the Exchange on the mock trading session.
- 8. In case of any queries please call Toll Free no: 1800 266 0050 (Option 1).

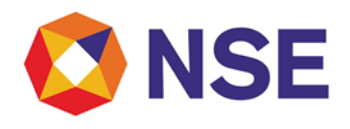

# **National Stock Exchange of India Limited**

**Annexure 2**

**Pre-requisites / General guidelines for participating in the Mock environment**

All members eligible to trade in FO segment in live market are enabled for participating in the mock trading sessions with their existing user ids, IP and Box Id mapping that of the live environment. Accordingly, members are requested to ensure the following:

- 1. You are able to successfully telnet the Exchange host from the IP you wish to participate
- 2. The Box ID with appropriate messages has been created on the IP in the respective segments you wish to participate.
- 3. In case you wish to participate via Non-NEAT frontend (NNF) applications, kindly ensure that the User Id is of type dealer, is converted for NNF and is mapped with the IP.
- 4. Members are required to set appropriate branch and / user limits from their corporate manager terminal in the respective segments, prior to placing orders in the Mock.
- 5. Members are requested to send requests via email pertaining to following activities with the details of User ID and segment for Exchange action only for the purpose of MOCK participation
	- a. Pro enablement
	- b. CTCL conversion
	- c. Password Reset for Corporate Manger user id
	- d. Unlocking of Corporate Manager user id
- 6. Password Reset / Unlocking of all other types of user ids should be done from the corporate manger user id by the member in the respective segments.

#### **Annexure 3**

#### **Additional Features**

#### **Order value check is introduced for futures contracts**

Order entry value check is introduced as below:

- 1. On and above existing quantity freeze check, any order placed with the value exceeding the permissible limit, shall be rejected and an error message "The order value has exceeded maximum permissible limit." shall be displayed on TWS.
- 2. The order value check shall only be applicable for futures contracts.